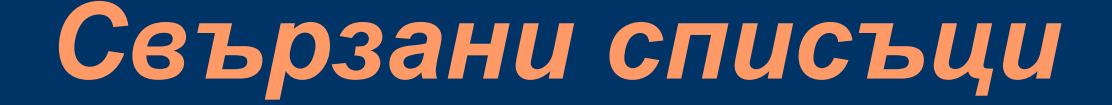

### Пламен Танов Ненко Табаков Технологично училище "Електронни системи" Технически университет – София

версия 0.1

### *Въведение*

- Свързани списъци се използват, когато необходимо да се обходят последователно (един по един) съвкупност от елементи
- Свързаният списък е структура от данни, в която всеки елемент съдържа информацията, необходима за достигане на следващ елемент
- Главното предимство на свързаните списъци е че дават възможност ефективно да се пренареждат елементите им

*Дефиниция 1*

Свързан списък е множество от елементи, при което всеки елемент е част от възел, който също съдържа връзка към възел

"Възел" представлява указател към следващия елемент, така че към свързаните списъци понякога може да се отнасяме и като към самосвързани структури

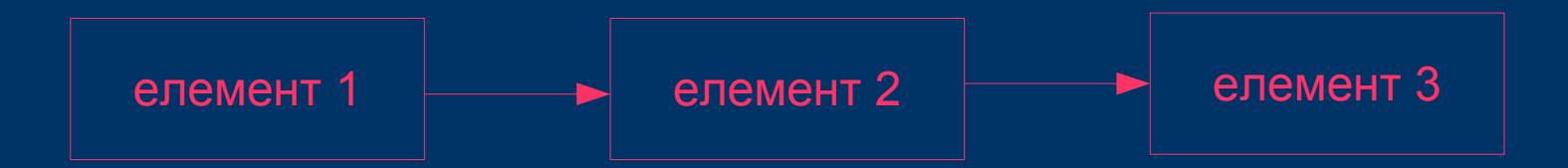

### *Дефиниция 2*

Свързаните списъци представляват последователна подредба на множество елементи. Започваме от даден възел (неговият елемент се разглежда като пръв в редицата) ако последваме неговата връзка към друг възел то стигаме до втория елемент в списъка и т.н. до края му В зависимост от крайния елемент списъците биват:

- Цикличен последната връзка сочи към първия елемент
- Последната връзка сочи към нулев елемент
- Последната връзка сочи към фалшив елемент

### *Елементи на свързан списък*

Един възел се състои от връзка към следващия възел и елемент.

Връзката е указател към възел, а елементът представлява някаква променлива, която съдържа самите данни.

```
typedef int Item;//или някакъв друг тип (float, struct, ...)
typedef struct node * Link;//Link е указател към struct node
struct node {
  Item item;//съдържанието на дадения елемент
  Link next;//връзка към следващия елемент
};
```
### *Създаване на свързан списък*

Заделянето на памет е главно условие за ефективната употреба на свързани списъци. В общия случай не се знае броят на възлите. Винаги когато трябва да добавим нов възел е необходимо да се създаде нов екземпляр на структурата **node**

```
typedef int Item;//или някакъв друг тип (float, struct, ...)
typedef struct node * Link;//Link е указател към struct node
struct node {
   Item item;//съдържанието на дадения елемент
  Link next;//връзка към следващия елемент
};
//x е указател към struct node
Link x = (Link) malloc(sizeof(*x));
//(*x) e struct node, т.е. sizeof(*x) е sizeof(struct node)
```
### *Действия със свързан списък*

Свързаните списъци предоставят лесен и удобен начин за триене и добавяне на елементи към тях. Това е и основната причина за съществуването им. Съответните операции при масиви са неестествени и неудобни, защото изискват преместване на цялото съдържание на масива в ляво или дясно.

Обратно, свързаните списъци не са добре пригодени за намиране на k-тия елемент в даден списък, докато в масив k-тия елемент се намира като просто се напише **а[k]**

- За да изтрием елемент от списъка (в случая **x**) трябва да знаем кой е елементът преди него (в случая **el1**)!
- Последователността е от значение!

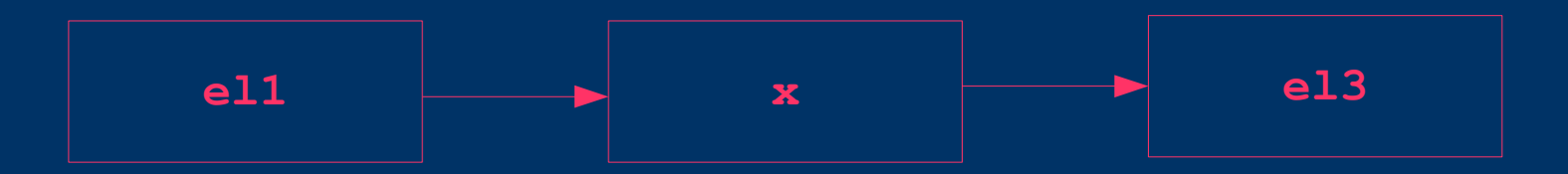

● Насочваме **el1->next** към **x->next**

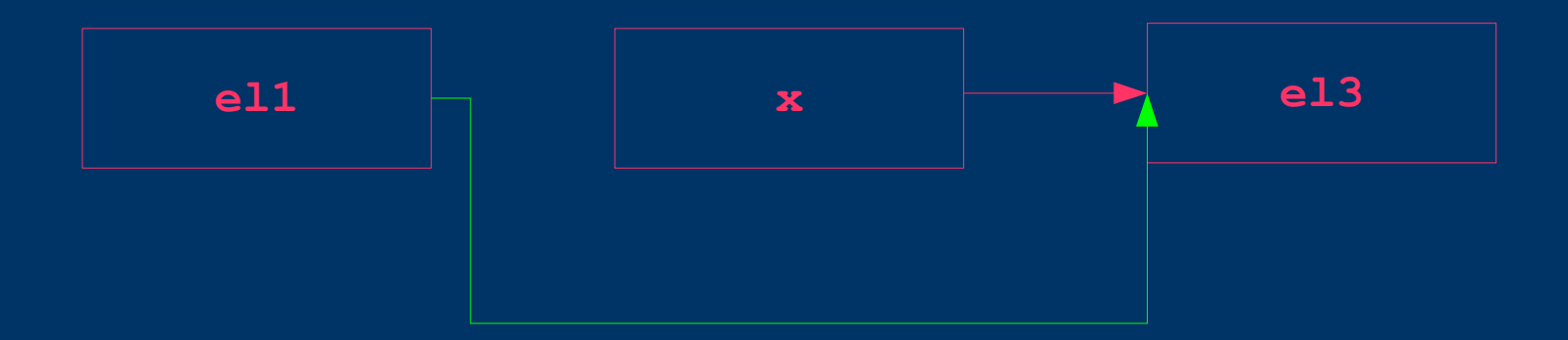

• Освобождаваме мястото заделено за х

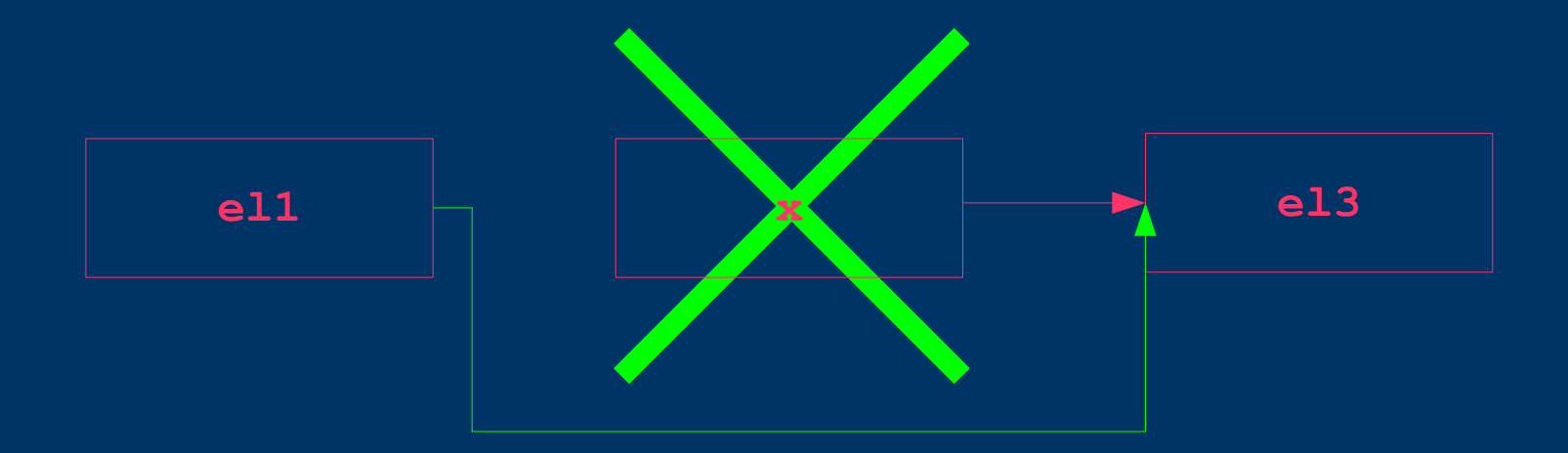

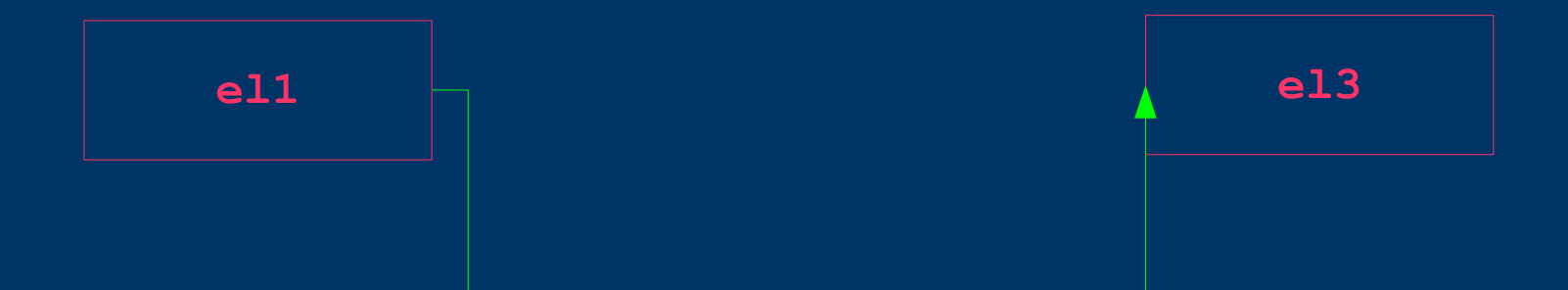

• Ако не се спази тази последователност списъкът ще се разкъса понеже ще загубим информация за **el3**. Това е често срещана грешка!

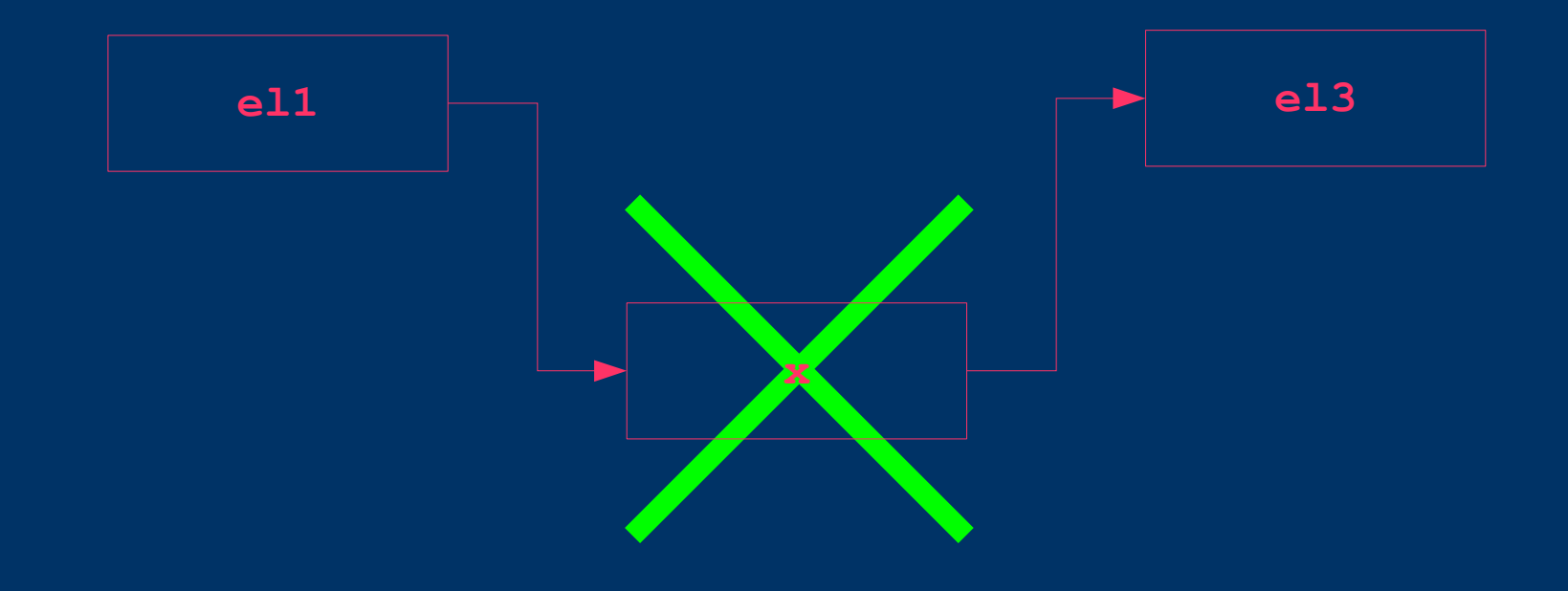

• Ако не се спази тази последователност списъкът ще се разкъса понеже ще загубим информация за **el3**. Това е често срещана грешка!

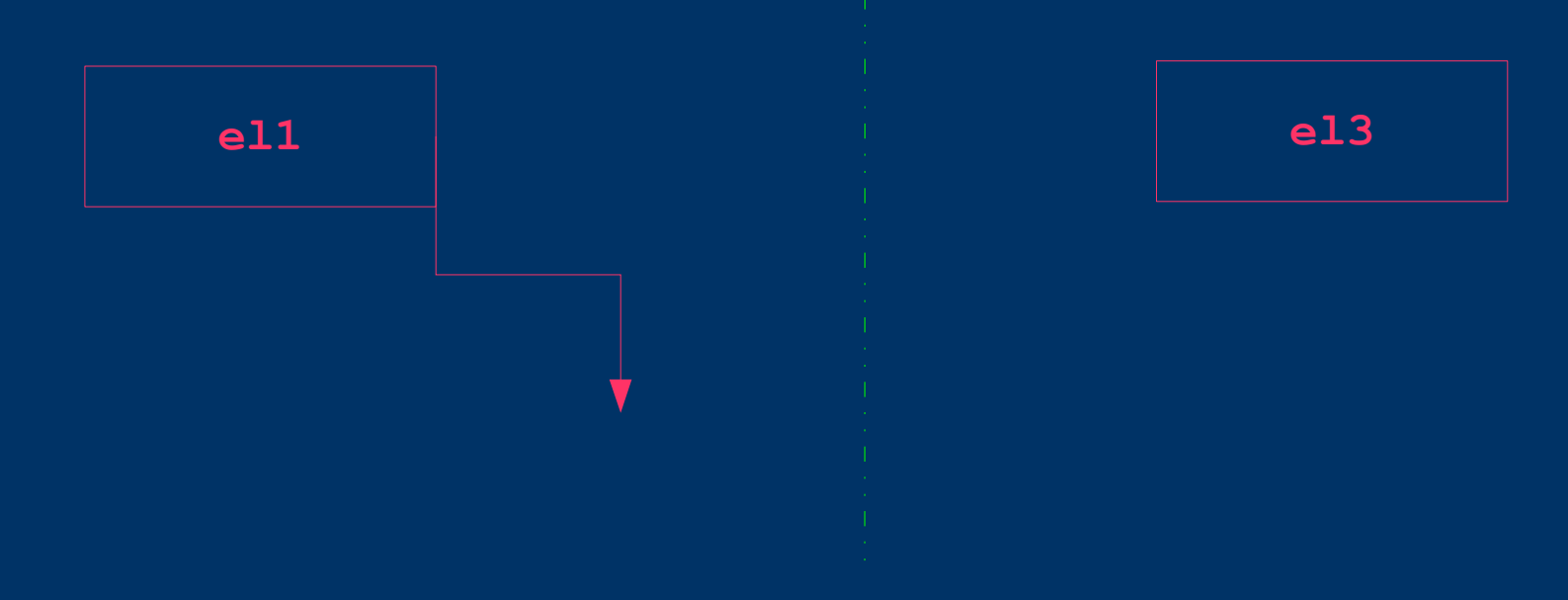

### *Пример*

```
#include <stdlib.h>
typedef int Item;//или някакъв друг тип (float, struct, ...)
typedef struct node * Link;//Link е указател към struct node
```

```
struct node {
   Item item;//съдържанието на дадения елемент
   Link next;//връзка към следващия елемент
};
```

```
/* el1, el2 и el3 са елементи от свързан списък.
Свързани са по следния начин: el1 -> el2 -> el3
el2 (по-късно x) е този, който ще изтрием */
int main () {
```

```
 ...
```
**}**

```
 Link x = el1->next;//x сочи елемента след el1 (т.е. el2)
 el1->next = x->next;//el1 сочи към елемента след x (т.е. el3)
 free(x);//изтриваме динамично заделения елемент el2
```
- За да добавим елемент в списъка (в случая **x**) трябва да знаем кой е елементът преди него (в случая **el1**)! Добавяме след него (**el1**)
- Последователността е от значение!

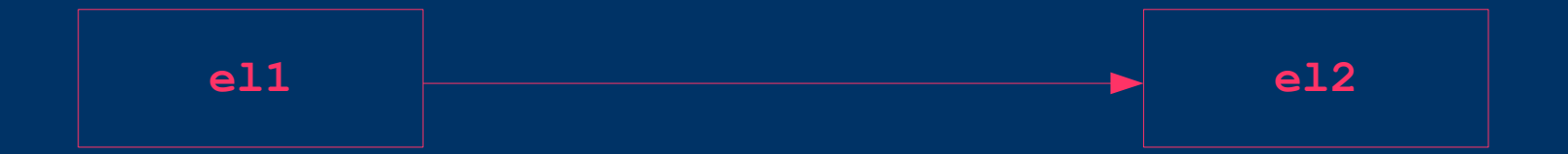

- Заделяме памет за новия елемент
- Инициализираме стойността му

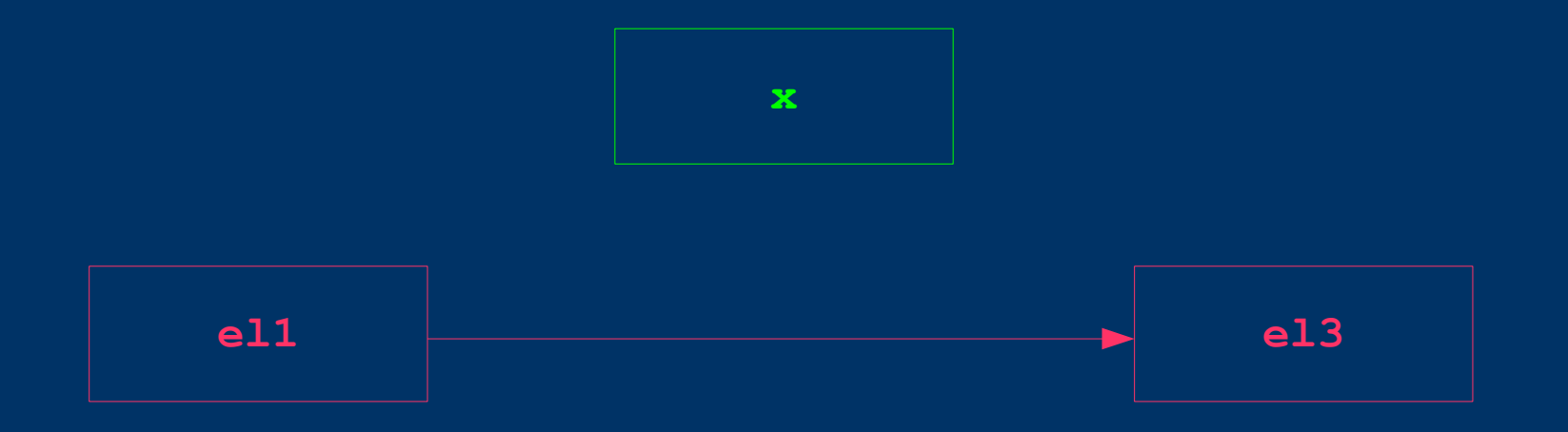

• Hacoybame x->next KbM el1->next

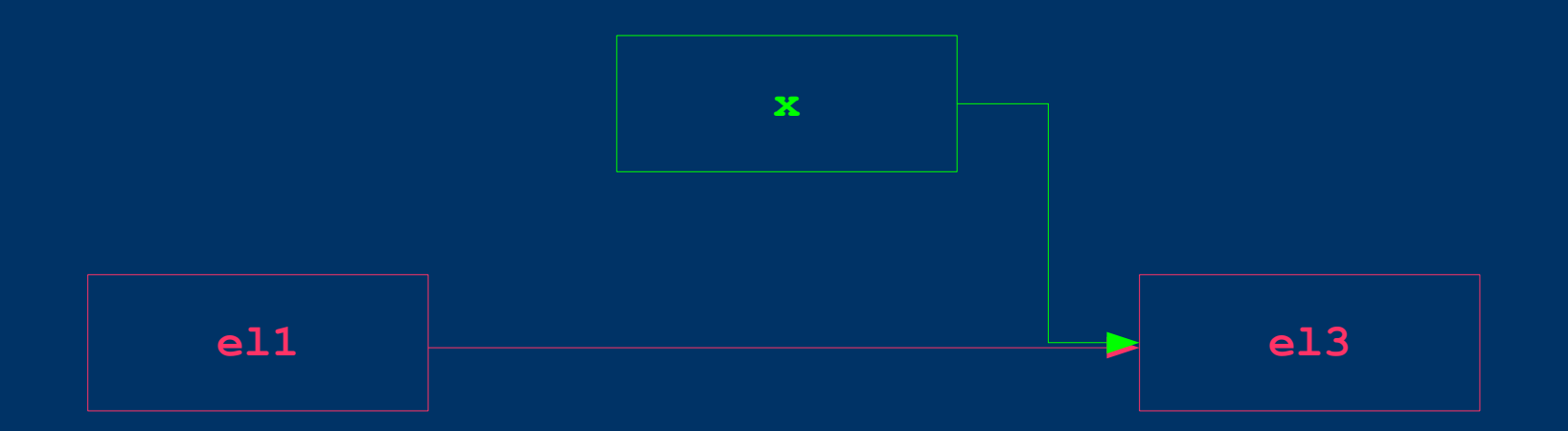

• HacoyBame el1->next KbM x

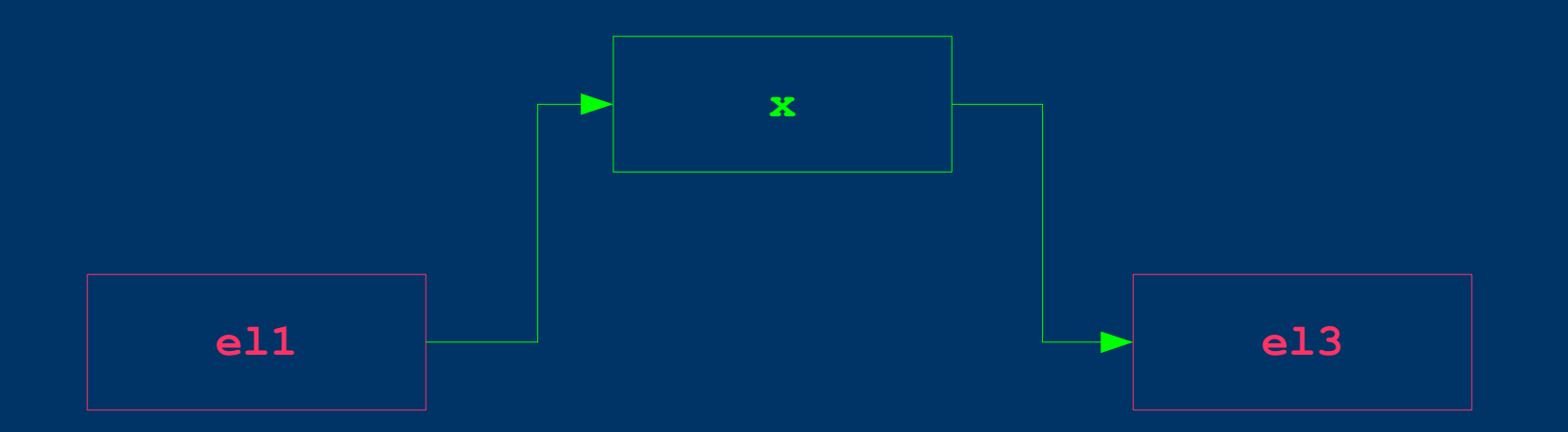

• Ако не се спази тази последователност списъкът ще се разкъса понеже ще загубим информация за **el3**. Това е често срещана грешка!

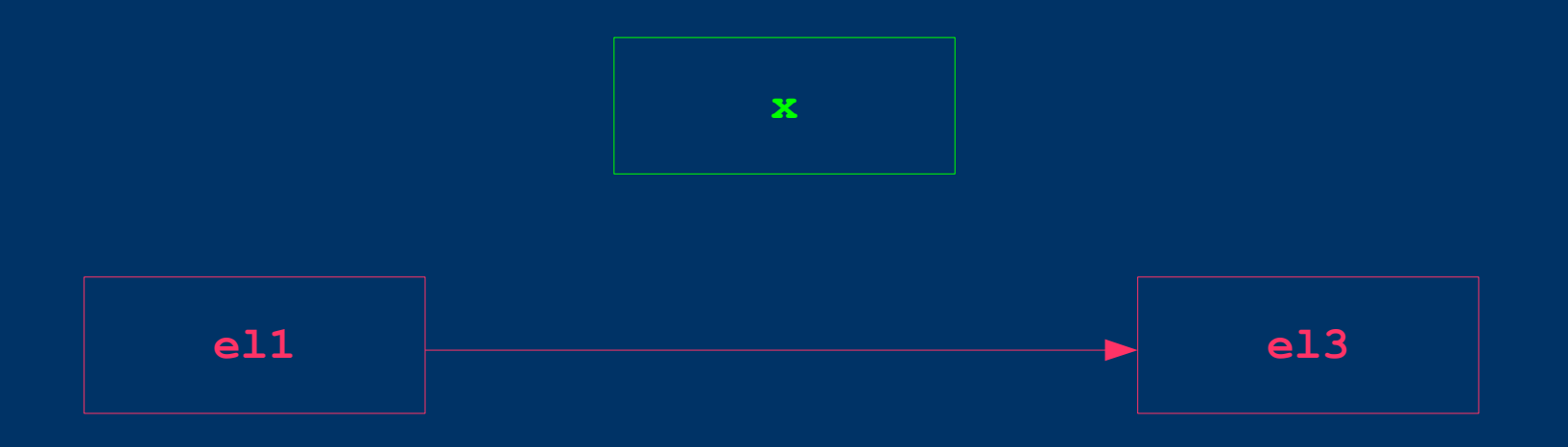

• Ако не се спази тази последователност списъкът ще се разкъса понеже ще загубим информация за **el3**. Това е често срещана грешка!

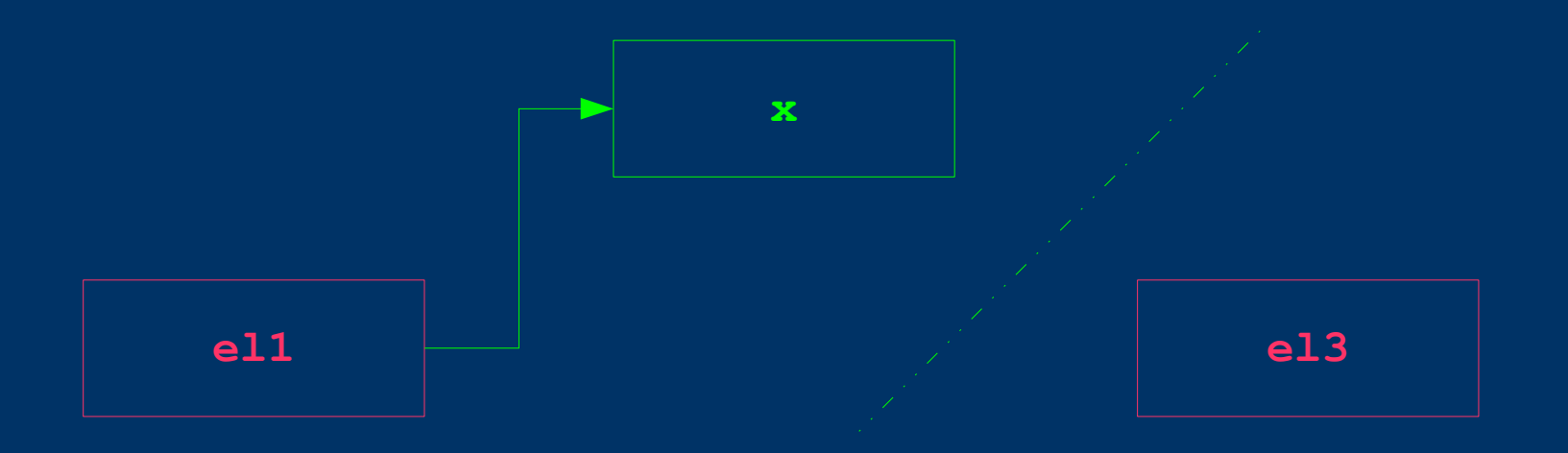

### *Пример*

```
#include <stdlib.h>
typedef int Item;//или някакъв друг тип (float, struct, ...)
typedef struct node * Link;//Link е указател към struct node
```

```
struct node {
   Item item;//съдържанието на дадения елемент
  Link next;//връзка към следващия елемент
};
```

```
/* el1 и el3 са елементи от свързан списък.
Свързани са по следния начин: el1 -> el3
x е този, който ще добавим след el1 */
int main () {
```
 **...**

**}**

 **Link x = (Link) malloc(sizeof(\*x));//заделяме памет за x x->item = 2;//инициализираме стойността в елемента x x->next = el1->next;//x сочи към елементът, към който сочи el1 el1->next = x;//el1 сочи към x**

## *Други често срещани грешки*

- Обръщение към ненасочен указател (el->next да не е инициализиран правилно)
- Неволно да променим указателя **next** на даден елемент, вместо **next** на следващия елемент
- Няколко указателя да сочат към един и същи елемент: **el1->next** и **x->next** да сочат към **el2**, а никой не сочи към **x** – пропуснали сме да насочим **el1** към **x**

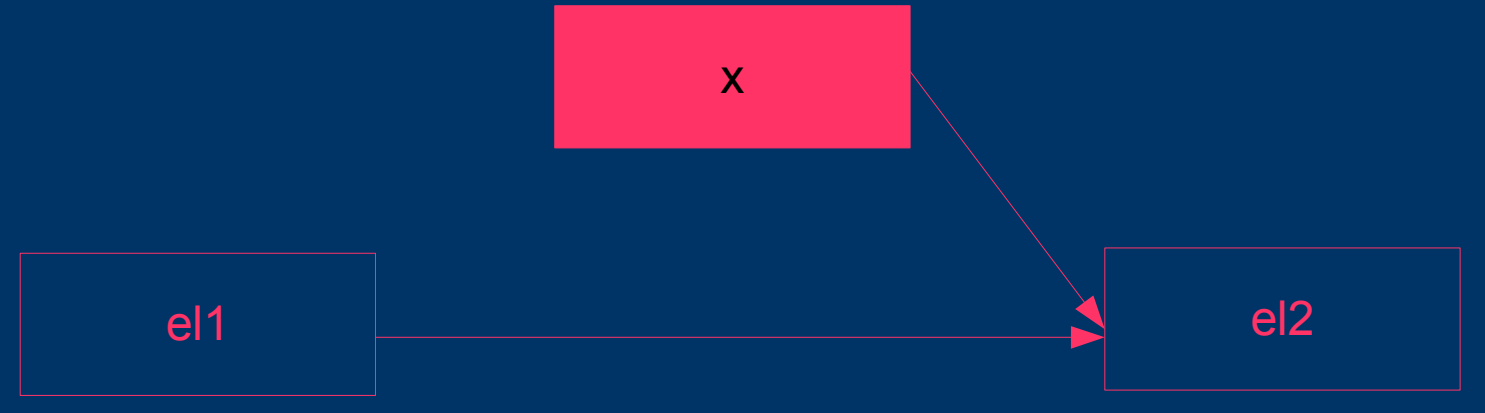

### *Обхождане на свързан списък*

Свързан списък е или нулева връзка (за край на списък), или връзка към възел, който съдържа елемент и връзка към свързан списък

**//за списъци**  $for(t = x; t := NULL; t = t->next)$  { **//докато не се срещне връзка, която сочи към NULL //указател към NULL - край на списъка visit(t->item);//правим нещо с поредния елемент }**

**//за масиви: for(i = 0; i < N; i++) {//докато не обходим и последния ел visit(arr[i]);//правим нещо с поредния елемент**

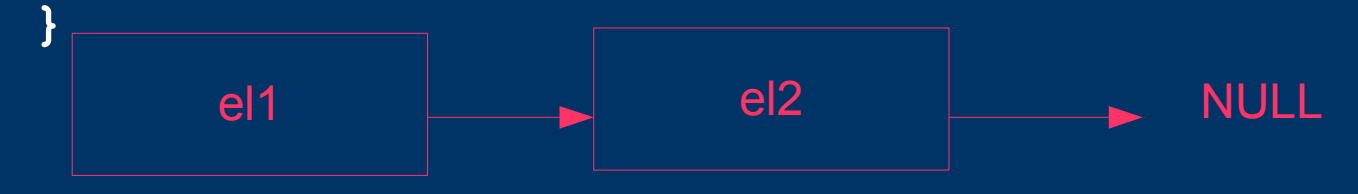

### *Обръщане на списък*

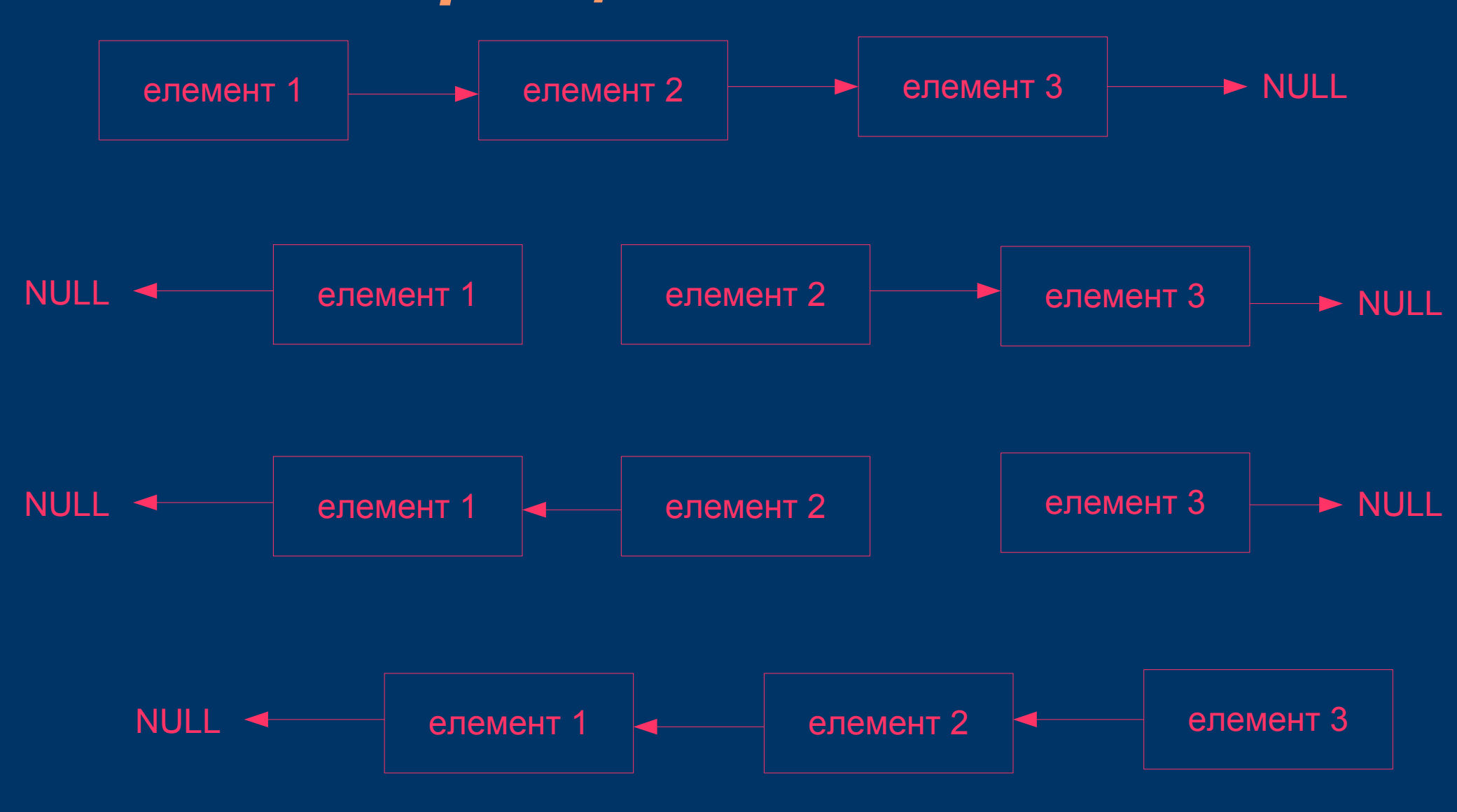

### *Пример*

```
Link reverse(Link x) {
   Link t, y = x, r = NULL;
   while (y != NULL) {
      t = y->next;//t е елементът след y
      y->next = r;//y се насочва към r (предишния елемент)
      r = y;//r става текущият елемент (y)
      y = t;//y става елементът след y (виж 3 реда нагоре t)
   }
```
**return r;**

**}**

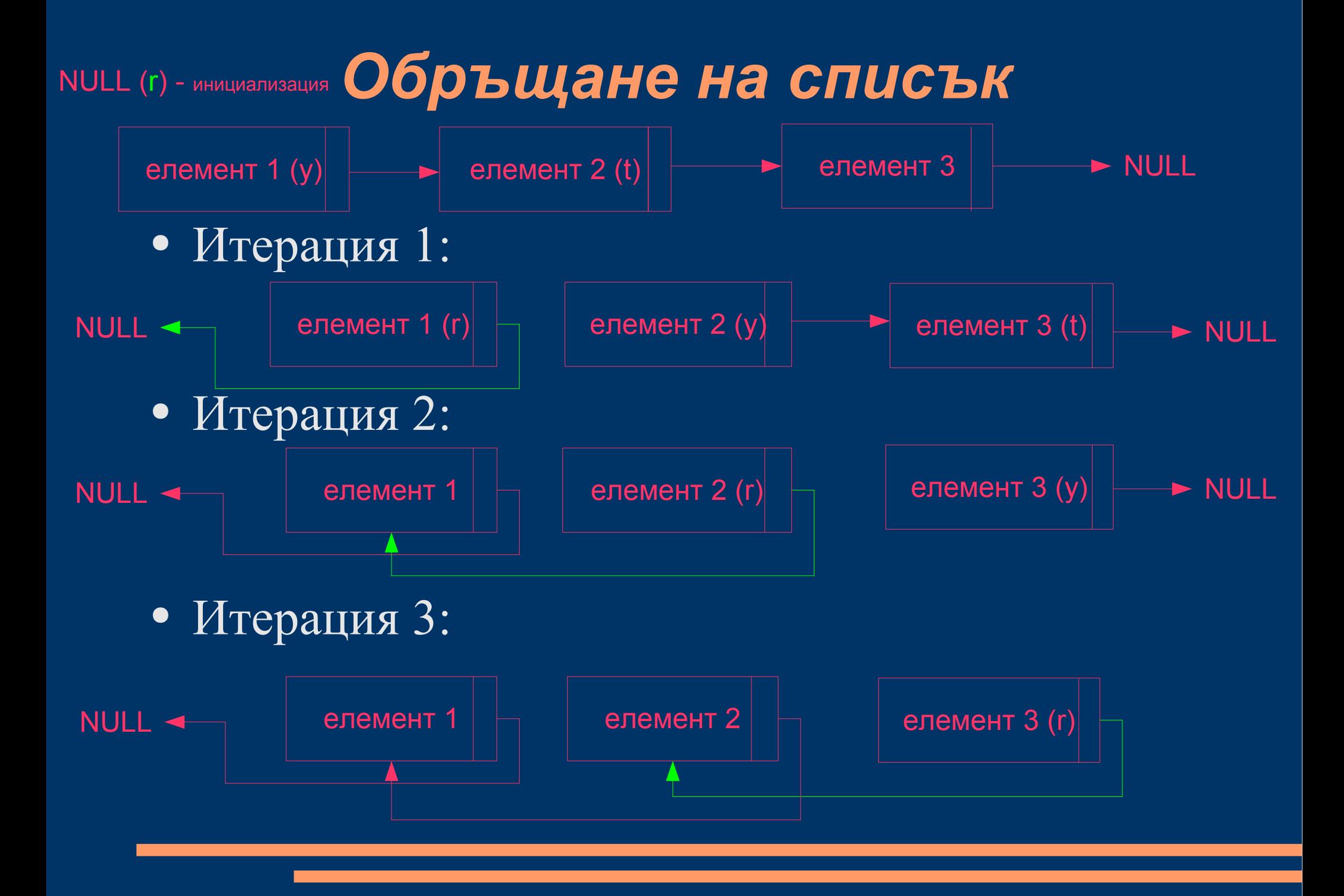

## *Конвенции за главата и опашката на свързани списъци<sup>1</sup>*

• Кръгов, никога празен първо вмъкване вмъкване на t след x изтриване след x

**head->next = head;**

**t->next = x->next; x->next = t;**

**x->next = x->next->next;**

обхождащ цикъл

**t = head; do{... t=t->next;}while(t!=head);**

проверка дали е един елемент

**if(head->next == head)**

## *Конвенции за главата и*  опашката на свързани списъци

● Указател към началото, нулева опашка инициализиране вмъкване на t след x **head = NULL; if(x==NULL) {**

```
head = t; head-break = NULL;
} else {
  t->next = x->next; x->next = t;
```
изтриване след x

**t = x->next; x->next = t->next;**

обхождащ цикъл

```
for(t = head, t != NULL; t=t->next)
```
проверка дали е празен **if(head == NULL)**

## *Конвенции за главата и*  опашката на свързани списъци,

● Фиктивен водещ възел , нулева опашка инициализиране **head = malloc(sizeof (\*head)); head->next = NULL;**

вмъкване на t след x

 $t$ ->next = x->next; x->next = t;

изтриване след x **t = x->next; x->next = t->next;**

обхождащ цикъл **for(t = head->next;t!=NULL;t=t->next)**

проверка дали е празен

**if(head->next == NULL)**

## *Конвенции за главата и опашката на свързани списъци<sup>4</sup>*

• Фиктивни водещи и завършващи възли инициализиране

**head = malloc(sizeof (\*head)); z = malloc(sizeof (\*z)); head->next = z; z->next = z;**

вмъкване на t след x

**t->next = x->next; x->next = t;**

**t = x->next; x->next = t->next;**

обхождащ цикъл

изтриване след x

**for(t = head->next;t!=z;t=t->next)**

проверка дали е празен

**if(head->next == z)**

### *Използване на водещ възел*

- Още един възел в началото (повече памет)
- По-лесно се вмъква в началото на списък (не проверяваме дали има елемент или списъкът е празен)
- Когато искаме да подадем указател към списък като аргумент на функция, която може да променя списъка, в частност да го изтрива (**head->next = NULL;**)

### *Пример*

```
void empty(Link x) { //със водещ възел
   x->next = NULL; //списъкът вече е празен
}
void empty(Link x) { //без водещ възел
   x = NULL;//ГРЕШКА – x не се променя в извикващата функция
} //тъй като аргументите се предават по-стойност (копие)
```
**/\* без водещ възел не е възможно, тогава се налага да се ползва друг механизъм – като в примера с reverse (резултатният списък се връща като резултат от функцията)\*/ Link reverse(Link x) {//без водещ възел**

```
Link t, y = x, r = NULL;
while (y != NULL) {
   t = y->next;
  y->next = r;
  r = y;
   y = t;
}
return r;
```
**}**

# *Интерфейс за обработка на списъци<sup>1</sup>*

```
typedef struct node * Link;
struct node {
   ItemType item;//ItemType да е дефинирана някъде другаде...
  Link next;
};
```
**void initNodes(ItemType);//инициализиране на списък**

**Link newNode(ItemType);//създаване на нов елемент void freeNode(Link);//освобождаване на паметта за елемент**

**void insertNext(Link, Link);//вмъкване на елемент в списъка Link deleteNext(Link);//изтриване на елемент от списъка**

**Link next(Link);//следващ елемент в списъка ItemType item(Link);//стойност на елемент (Link->item)**

# *Интерфейс за обработка на списъци<sup>2</sup>*

Целта е да се направи библиотека, в която се дава възможност за работа със свързани списъци (файлове list.c и list.h). След това потребителя ще може да я ползва многократно без значение коя точно конвенция за главата и опашката е използвана в библиотеката. По-късно алгоритмите в нея може да се променят с цел оптимизация (но без да се изменят прототипите на функциите от предния слайд) и въпреки това потребителската програма няма да е необходимо да се променя

## *Двусвързани списъци<sup>1</sup>*

- Чрез добавяне на повече връзки можем да добавим възможността да се движим обратно през свързан списък.
- Така можем да поддържаме операция "намери елемент, предходен на даден елемент".
- Във всеки възел поддържаме две връзки към предшестващия елемент (prev) и към следващия (next)

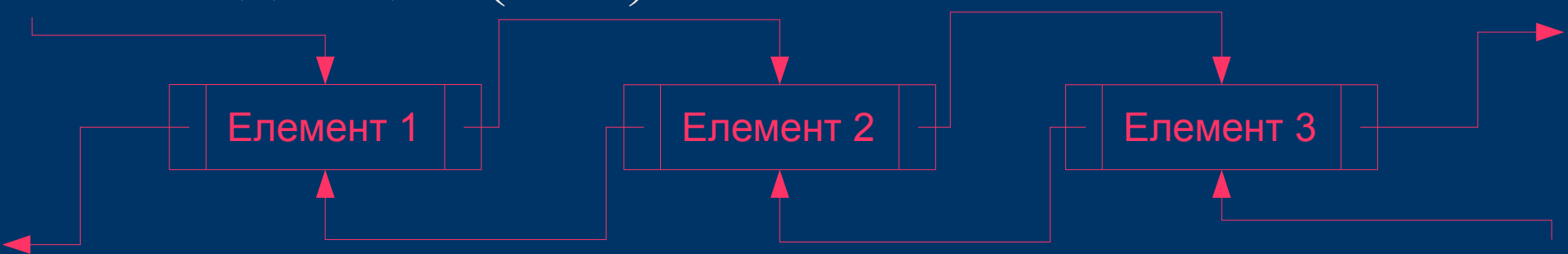

## *Двусвързани списъци<sup>2</sup>*

- Двусвързаният списък заема повече място в паметта, защото всеки негов елемент има още една връзка (prev). Поради това се ползва само когато има реална полза от това (да е двусвързан)
- За разлика от едносвързан списък при изтриване не се нуждаем от допълнителна информация за предходния възел (нито следващия) – тя се съдържа в самия възел!

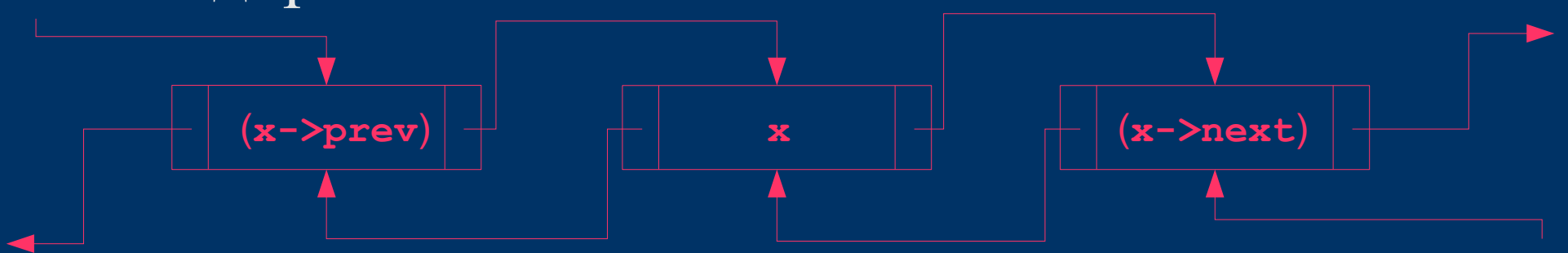

### *Двусвързани списъци<sup>3</sup>*

● С фиктивни възли или кръгов списък можем да гарантираме, че възлите **x**, **x->next->prev** и **x->prev->next** са едно и също нещо за всеки възел в двусвързан списък. Ако нямаше фиктивен възел в началото, за първия елемент имаме: **x->prev = NULL**, **x->prev->next** е грешно (**NULL->next** е грешно!)

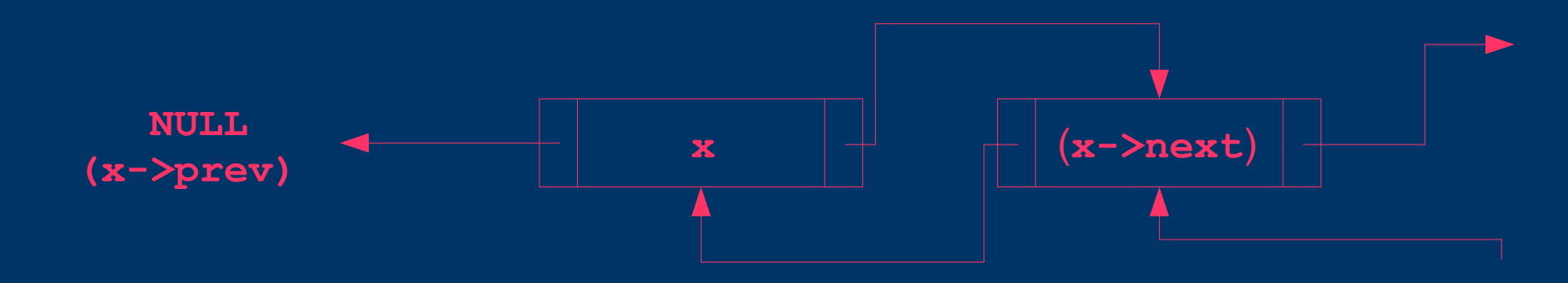

- Указателят към възела е достатъчна информация за да можем да го изтрием от списъка (за разлика от едносвързан списък)!
- Последователността е от значение!

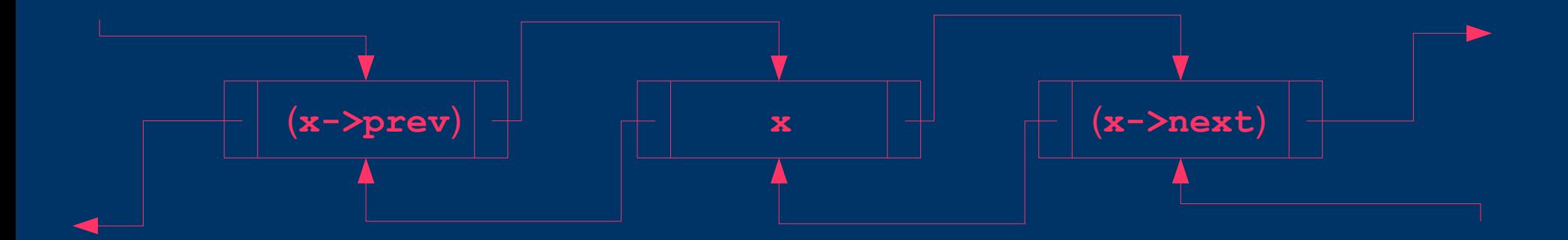

● Насочваме **x->next->prev** към **x->prev**

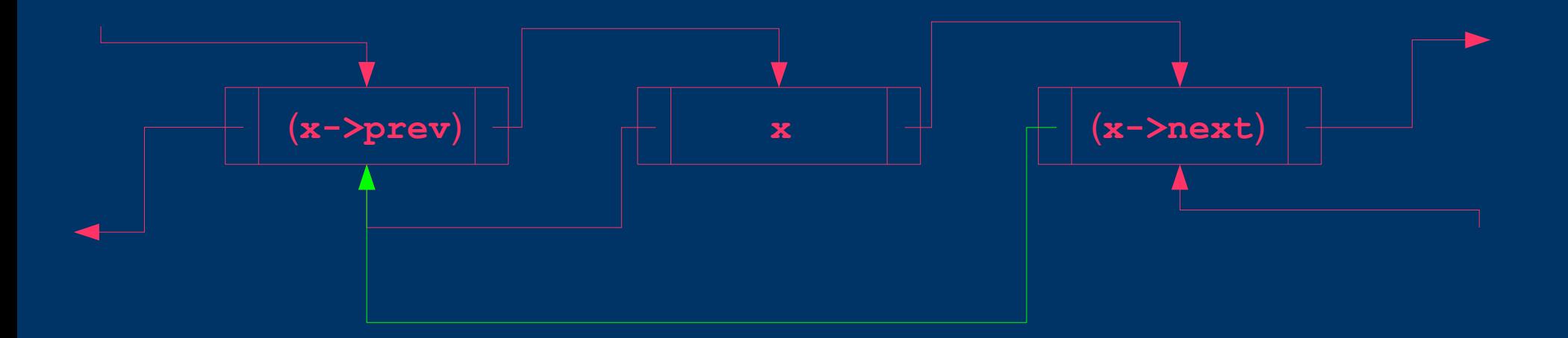

● Насочваме **x->prev->next** към **x->next**

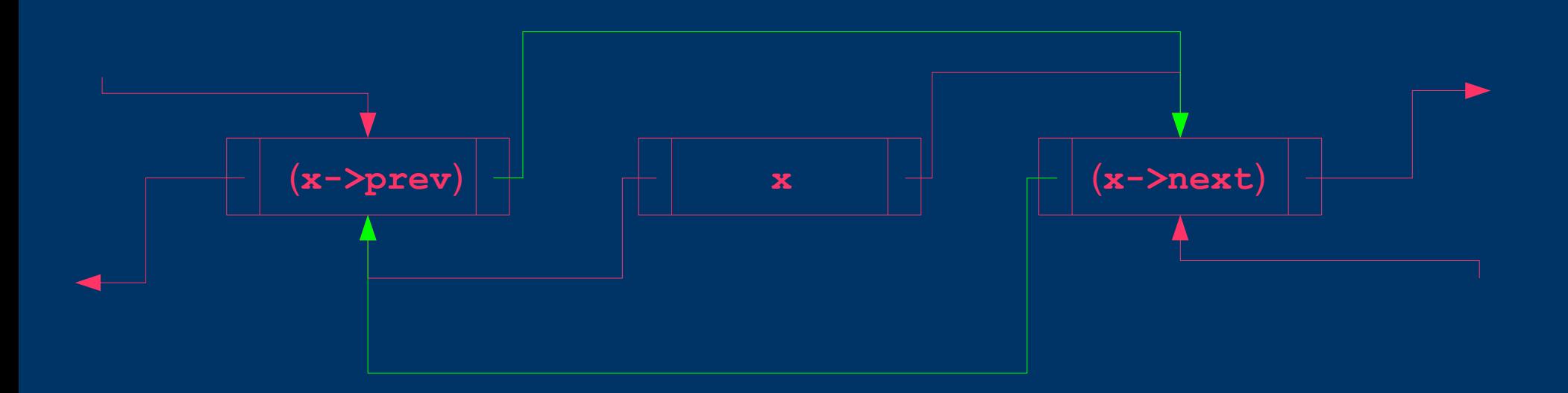

● Освобождаваме мястото заделено за **x**

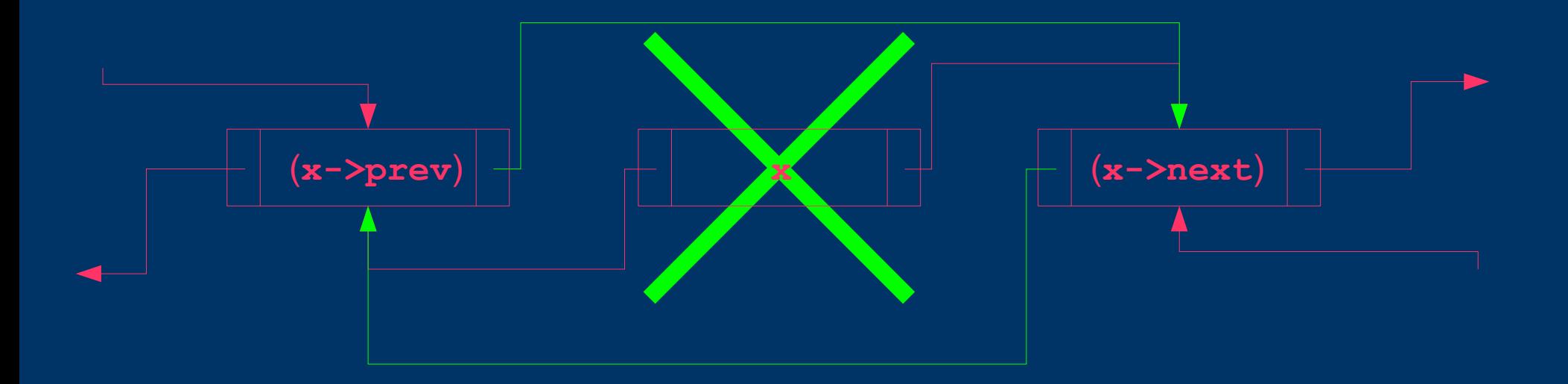

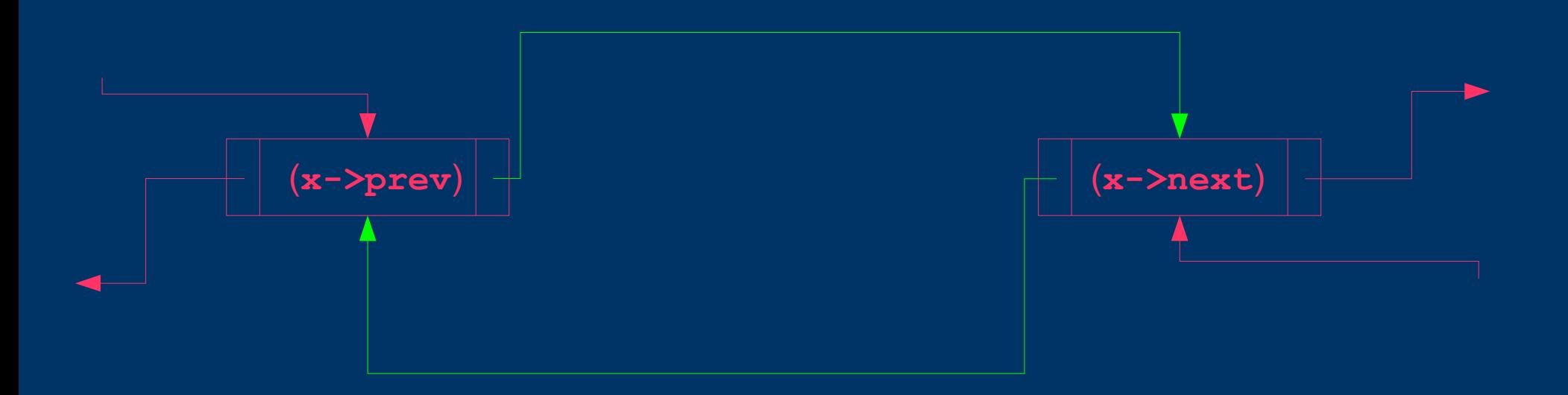

• Ако не се спази тази последователност списъкът ще се разкъса понеже ще загубим информация за следващия елемент. Това е често срещана грешка!

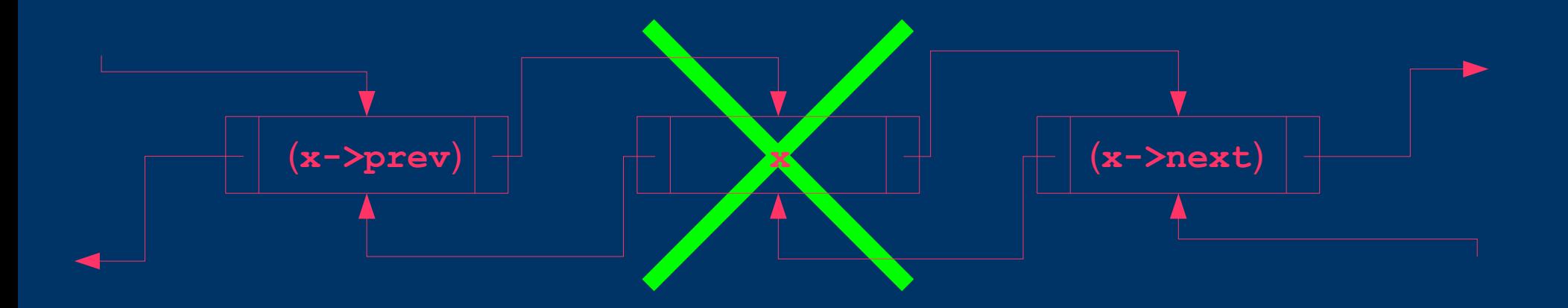

• Ако не се спази тази последователност списъкът ще се разкъса понеже ще загубим информация за следващия елемент. Това е често срещана грешка!

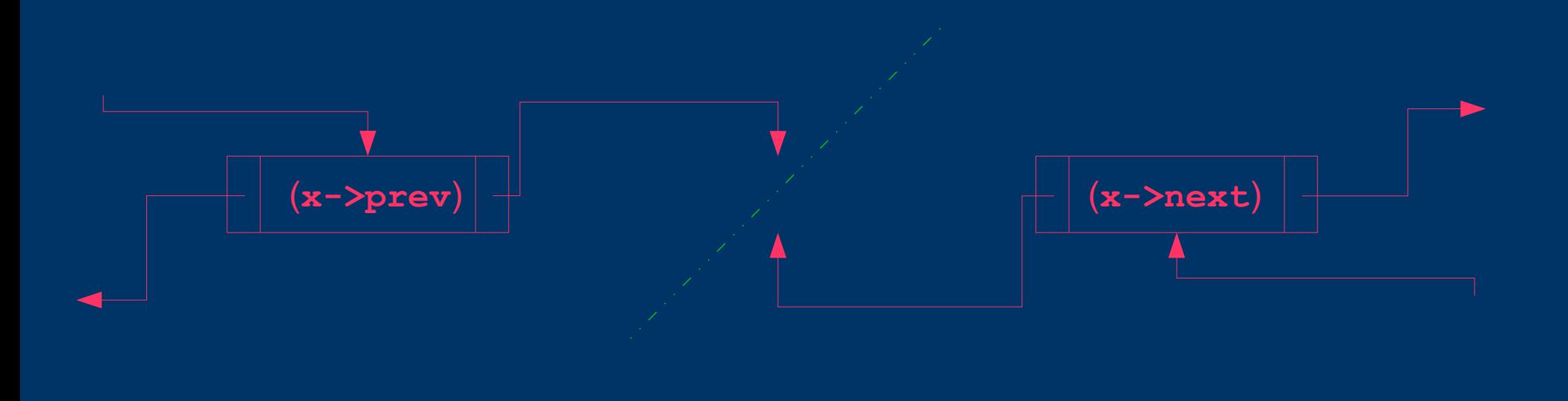

### *Пример*

**#include <stdlib.h> typedef int Item;//или някакъв друг тип (float, struct, ...) typedef struct node \* Link;//Link е указател към struct node**

```
struct node {
  Link prev;//връзка към предишния елемент
   Item item;//съдържанието на дадения елемент
  Link next;//връзка към следващия елемент
};
```

```
/* el1, x и el3 са елементи от свързан списък.
Свързани са по следния начин: el1 -> x -> el3
x е този, който ще изтрием */
int main () {
```
**}**

```
x->next->prev = x->prev;//казваме на елементът след x (x->next), че
                            //преди него е елементът преди x (x->prev)
x->prev->next = x->next;//казваме на елементът преди x (x->prev), че
                            //след него е елементът след x (x->next)
 free(x); //изтриваме динамично заделената памет
```
- За да добавим елемент в списъка (в случая **x**) трябва да знаем кой е елементът преди него (в случая **el1**)! Добавяме след него (**el1**)
- За разлика от едносвързания списък може да се добавя и преди даден възел
- Последователността е от значение!

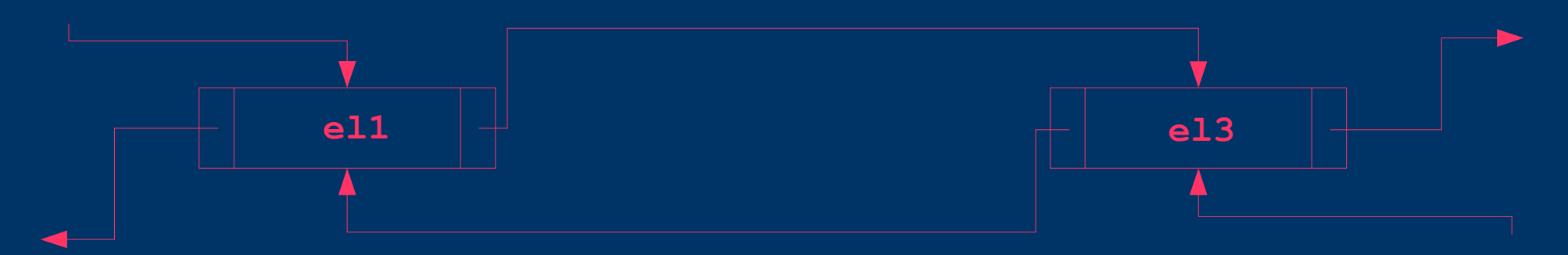

- Заделяме памет за новия елемент
- Инициализираме стойността му  $\bullet$

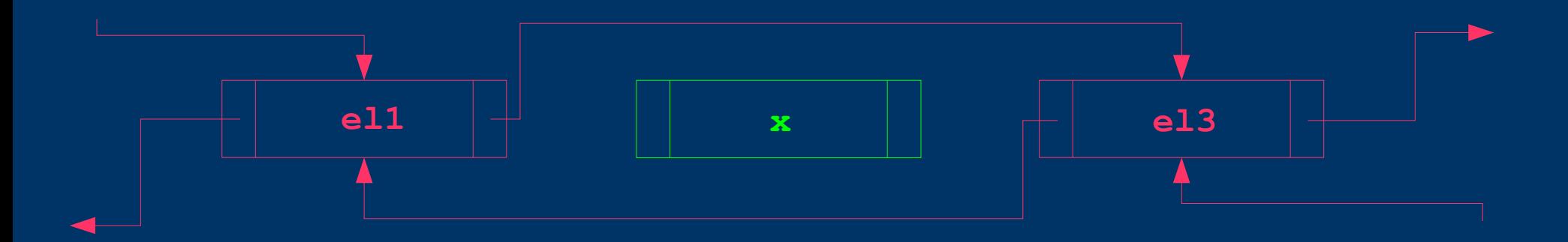

• Hacoybame x->next KbM el1->next

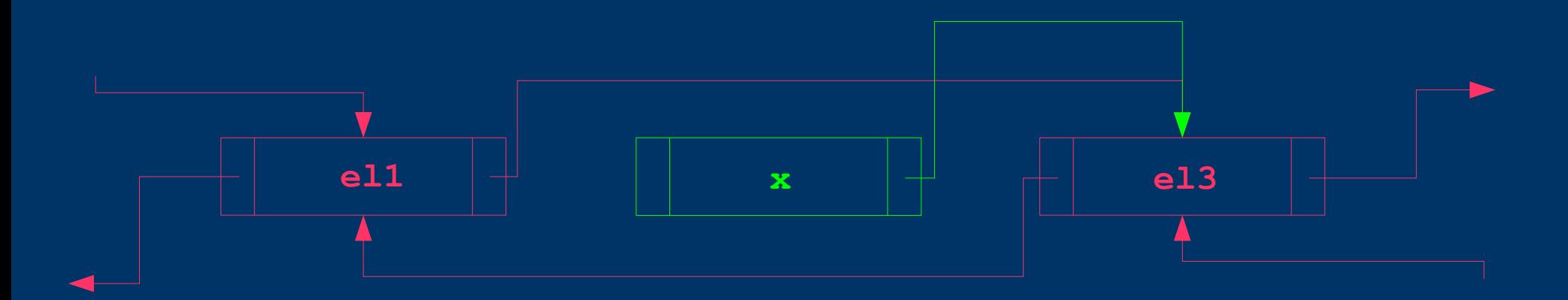

• Насочваме x->next->prev към x

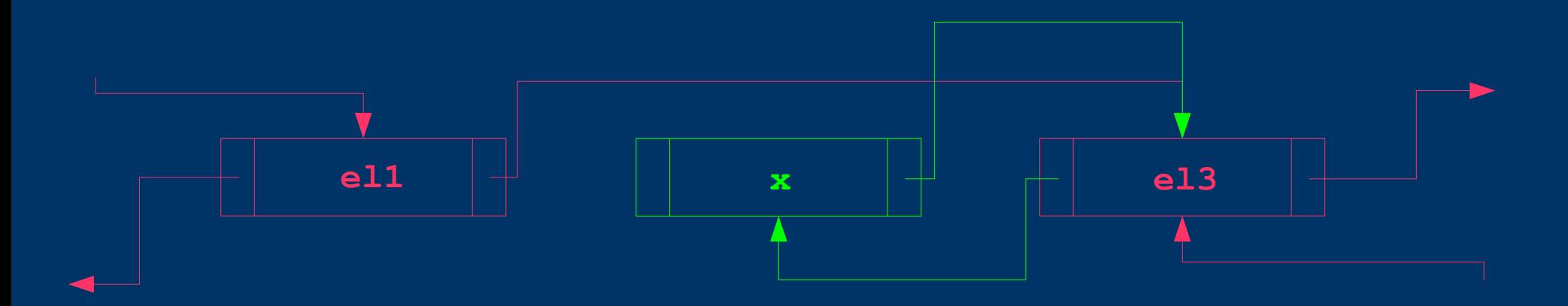

• Насочваме x->prev към e11

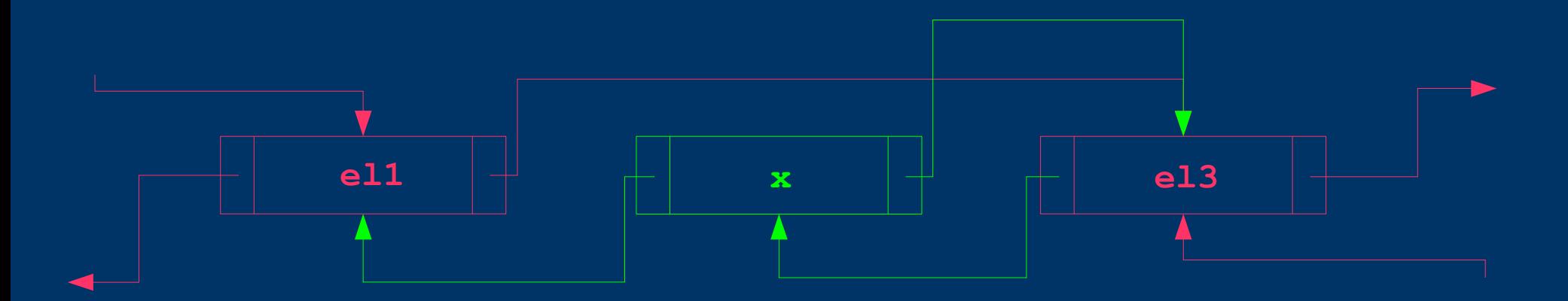

• Насочваме e11->next към х

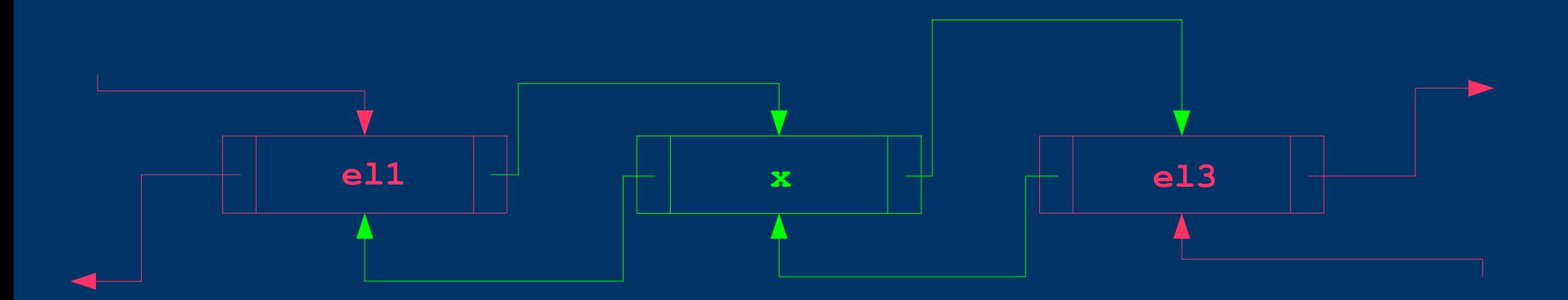

• Ако не се спази тази последователност списъкът ще се разкъса понеже ще загубим информация за **el1** или **el3**. Това е често срещана грешка!

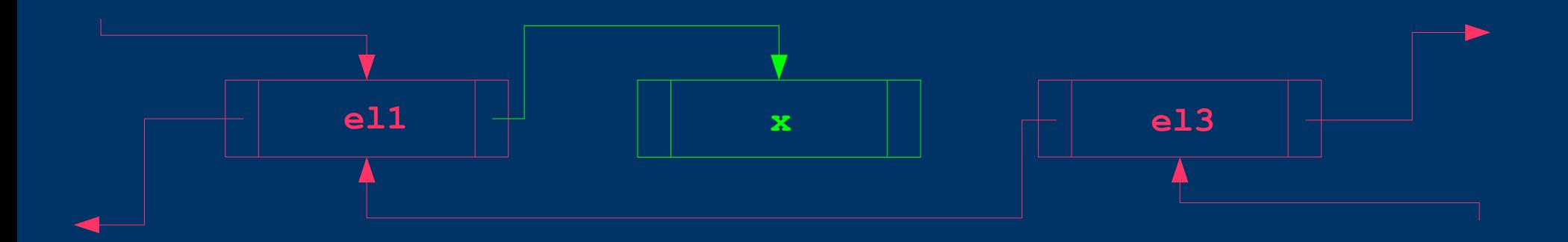

• Ако не се спази тази последователност списъкът ще се разкъса понеже ще загубим информация за **el1** или **el3**. Това е често срещана грешка!

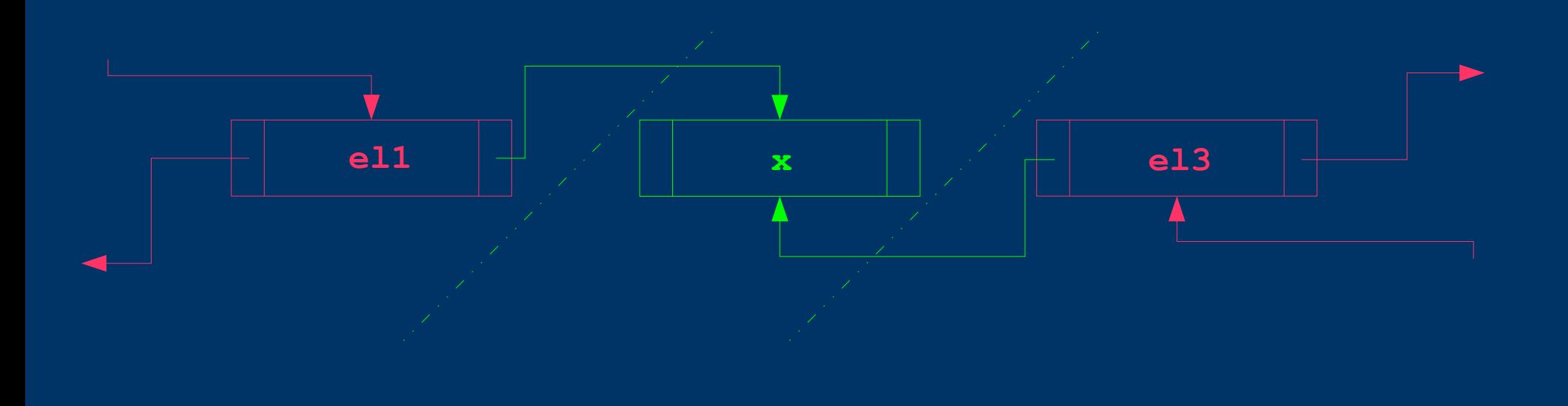

### Пример

```
#include <stdlib.h>
typedef int Item;//или някакъв друг тип (float, struct, ...)
typedef struct node * Link;//Link e указател към struct node
struct node {
 Link prev;//връзка към предишния елемент
  Item item;//съдържанието на дадения елемент
 Link next;//връзка към следващия елемент
\mathcal{E}/* el1 и el3 са елементи от свързан списък. (el1 -> el3)
х е този, който ще добавим след el1 */
int main () {
  Link x = (Link) malloc(sizeof(*x));//заделяме памет за х
   x->item = 6;//инициализираме стойността в елемента х
   x->next = ell->next; //х сочи на където сочи и ell
   x->next->prev = x; //el3 научава, че преди него е х
   x->prev = el1; //преди x e el1
  e11 - \lambdanext = x;
```
 $\mathbf{R}$ 

//el1 започва да сочи към х